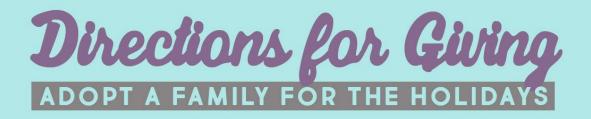

## Wish List # 5

Child's name: Elise Child's gender: Female Child's age: 15

Wish list: Child is requesting a gift card visa gift card or a gift card to Barns and Noble or Bath and Body Works

Child's name: Nadir Child's gender: Male Child's age: 12

Wish list: Child is asking for a gift card for a PS4 game or a gift card to Wal-mart

Child's name: Amera Child's gender: Female Child's age: 11

Wish list: Child is wishing for a gift card to 5 Below or Walmart

| Child's name: Amir<br>Child's gender: Male<br>Child's age: 1 |                                                                                                    |
|--------------------------------------------------------------|----------------------------------------------------------------------------------------------------|
| Wish list:                                                   | Child is wishing for a VTech Touch & Teach Sea Turtle, LeapFrog Learning<br>Friends 100 Words Book or Fisher-Price Laugh & Learn Smart Stages Learn<br>with Puppy Walker Baby & Toddler Toy |

There is/are 2 caregiver(s) in this home. If you are interested in providing a gift for this family's caregiver(s), we encourage gift cards (in any amount) as the best way to share the holiday magic with the grownups.

## To Adopt this Family:

If you would like to adopt this child/family for the holidays, please fill out the form at <u>www.directionsforliving.org/adopt-a-family</u> by clicking the blue link at the top of the page. If you have any questions, please email <u>LAlchin@DirectionsForLiving.org</u>.

## **Important Reminders:**

- All gifts must be new and unwrapped.
- In order to be distributed in time for the holidays, all gifts must be delivered to the Directions for Living Clearwater Center (1437 South Belcher Road) on the following days:

Monday, December 11th from 3pm - 7pm Tuesday, December 12th from 8am - 1pm

- When dropping off your gifts, please separate them into individual boxes/bags for each child and label each child's items with their name and wish list number (found at the top of this page).
- Do your best to grant wishes you feel good about, whether it is an exact item wished for, or just something that reminds you of that child's interests/age range.